## International Journal of Engineering Business Management

#### **Decision Letter (ijebm-19-0077)**

- **From:** whip.ijebm@gmail.com
	- **To:** zainulkisman@trilogi.ac.id
	- **CC:** georgeho@hsu.edu.hk
- **Subject:** International Journal of Engineering Business Management Decision on Manuscript ID ijebm-<br> 19-0077
	- **Body:** 29-Oct-2019

Dear Dr. Kisman:

Manuscript ID ijebm-19-0077 entitled "Information and Communication Technology Utilization Effectiveness in Distance Education Systems" which you submitted to International Journal of Engineering Business Management, has been reviewed. The reviewer comments are included at the bottom of this letter.

The reviewer(s) have recommended publication, but also suggest some minor revisions to your manuscript. Therefore, I invite you to respond to the reviewer(s)' comments and revise your manuscript.

To revise your manuscript, log into https://mc.manuscriptcentral.com/ijebm and enter your Author Center, where you will find your manuscript title listed under "Manuscripts with Decisions." Under "Actions," click on "Create a Revision." Your manuscript number has been appended to denote a revision.

You may also click the below link to start the revision process (or continue the process if you have already started your revision) for your manuscript. If you use the below link you will not be required to login to ScholarOne Manuscripts.

\*\*\* PLEASE NOTE: This is a two-step process. After clicking on the link, you will be directed to a webpage to confirm. \*\*\*

https://mc.manuscriptcentral.com/ijebm?URL\_MASK=06e49690bb54430cb5e76e39541bdff1

You will be unable to make your revisions on the originally submitted version of the manuscript. Instead, revise your manuscript using a word processing program and save it on your computer. Please also highlight the changes to your manuscript within the document by using BOLD or COLOURED text.

After the revision of your manuscript, please also submit a Reviewer Response Letter as a SUPPLEMENTAL FILE. The letter should explain how author(s) have taken reviewer(s)' feedback(s) into consideration one by one in order to speed up the reviewing process.

Once the revised manuscript is prepared, you can upload it and submit it through your Author Center.

When submitting your revised manuscript, you will be able to respond to the comments made by the reviewer(s) in the space provided. You can use this space to document any changes you make to the original manuscript. In order to expedite the processing of the revised manuscript, please be as specific as possible in your response to the reviewer(s).

IMPORTANT: Your original files are available to you when you upload your revised manuscript. Please delete any redundant files before completing the submission.

Because we are trying to facilitate timely publication of manuscripts submitted to International Journal of Engineering Business Management, your revised manuscript should be uploaded as soon as possible. If it is not possible for you to submit your revision in a reasonable amount of time, we may have to consider your paper as a new submission.

Note: After the revision of your manuscript, please also submit a Reviewer Response Letter as a SUPPLEMENTAL FILE. The letter should explain how author(s) have taken reviewer(s)' feedback(s) into consideration one by one in order to speed up the reviewing process.

Once again, thank you for submitting your manuscript to International Journal of Engineering Business Management and I look forward to receiving your revision.

Sincerely, W.H. IP

Ph.D., MSc, MBA, LLB (Hons) Editor-in-Chief, International Journal of Engineering Business Management whip.ijebm@gmail.com

Associate Editor Comments to Author:

Reviewer(s)' Comments to Author:

Reviewer: 1

Comments to the Author

This project aims to enable academics to interact easily, quickly and accurately using onlinebased information technology communication services through the internet. The case study is applied in cyber-law lessons. This study used a descriptive-analytic method by presenting a summary of interviews and survey results in the form of a questionnaire to the faculty member.

The paper reviewed several articles related to the e-learning. But only the general information such as e-learning approaches, technology, application, etc. are provided. More literatures such as recent technology on using VR/ MR technology of teaching and learning, e-platform, etc. should be cited in this article: [Tang, Y., Au, K., & Leung, Y. (2018). Comprehending products with mixed reality: Geometric relationships and creativity. International Journal of Engineering Business Management.

https://doi.org/10.1177/1847979018809599], [Liu, C. K. (2019). A holistic approach to flipped classroom: A conceptual framework using e-platform. International Journal of Engineering Business Management. https://doi.org/10.1177/1847979019855205].

The paper should include more details in the methodology part. For instance, what are the sample questions in the questionnaire? Is it qualitative and quantitative? how to do the analysis? Any criteria to select the respondents? What is the data analysis results? What are the results from the questionnaire?

Reviewer: 2

Comments to the Author

The manuscript was clearly written and the basic ideas can be easily followed. But, the quality of this article has not yet reached the published standard. (1) The research is not well designed to integrate the introduction, research objective, data and methods, and discussion in a coherent way. (2) The paper is lacking more latest references. (2018-2019)

For example:

Fabisiak, L. 2018. "Web Service Usability Analysis Based on User Preferences," Journal of Organizational and End User Computing (30:4), pp. 1-13.

Khatwani, G., and Srivastava, P. R. 2018. "Impact of Information Technology on Information Search Channel Selection for Consumers," Journal of Organizational and End User Computing (30:3), pp. 63-80.

I suggest the paper should be major revised.

**Date Sent:** 29-Oct-2019

**⊠** Close Window

© [Clarivate](https://clarivate.com/legal/copyright/) | © ScholarOne, Inc., 2023. All Rights Reserved.

## International Journal of Engineering Business Management

#### **Decision Letter (ijebm-19-0077.R1)**

- **From:** whip.ijebm@gmail.com
	- **To:** zainulkisman@trilogi.ac.id
	- **CC:** georgeho@hsu.edu.hk
- **Subject:** International Journal of Engineering Business Management Decision on Manuscript ID ijebm-<br>state the post in the management of the set of the manuscript ID ijebm-19-0077.R1
	- **Body:** 06-Jan-2020

Dear Dr. Kisman:

Manuscript ID ijebm-19-0077.R1 entitled "Information and Communication Technology Utilization Effectiveness in Distance Education Systems" which you submitted to International Journal of Engineering Business Management, has been reviewed. The reviewer comments are included at the bottom of this letter.

The reviewer(s) have recommended publication, but also suggest some minor revisions to your manuscript. Therefore, I invite you to respond to the reviewer(s)' comments and revise your manuscript.

To revise your manuscript, log into https://mc.manuscriptcentral.com/ijebm and enter your Author Center, where you will find your manuscript title listed under "Manuscripts with Decisions." Under "Actions," click on "Create a Revision." Your manuscript number has been appended to denote a revision.

You may also click the below link to start the revision process (or continue the process if you have already started your revision) for your manuscript. If you use the below link you will not be required to login to ScholarOne Manuscripts.

\*\*\* PLEASE NOTE: This is a two-step process. After clicking on the link, you will be directed to a webpage to confirm. \*\*\*

https://mc.manuscriptcentral.com/ijebm?URL\_MASK=f32fa39d18874dcea53d687f8e78508d

You will be unable to make your revisions on the originally submitted version of the manuscript. Instead, revise your manuscript using a word processing program and save it on your computer. Please also highlight the changes to your manuscript within the document by using BOLD or COLOURED text.

After the revision of your manuscript, please also submit a Reviewer Response Letter as a SUPPLEMENTAL FILE. The letter should explain how author(s) have taken reviewer(s)' feedback(s) into consideration one by one in order to speed up the reviewing process.

Note: After the revision of your manuscript, please also submit a Reviewer Response Letter as a SUPPLEMENTAL FILE. The letter should explain how author(s) have taken reviewer(s)' feedback(s) into consideration one by one in order to speed up the reviewing process.

Once the revised manuscript is prepared, you can upload it and submit it through your Author Center.

When submitting your revised manuscript, you will be able to respond to the comments made by the reviewer(s) in the space provided. You can use this space to document any changes you make to the original manuscript. In order to expedite the processing of the revised manuscript, please be as specific as possible in your response to the reviewer(s).

IMPORTANT: Your original files are available to you when you upload your revised manuscript. Please delete any redundant files before completing the submission.

Because we are trying to facilitate timely publication of manuscripts submitted to International Journal of Engineering Business Management, your revised manuscript should be uploaded as soon as possible. If it is not possible for you to submit your revision in a reasonable amount of time, we may have to consider your paper as a new submission.

Once again, thank you for submitting your manuscript to International Journal of Engineering Business Management and I look forward to receiving your revision.

Sincerely, W.H. IP

Ph.D., MSc, MBA, LLB (Hons) Editor-in-Chief, International Journal of Engineering Business Management whip.ijebm@gmail.com

Associate Editor Comments to Author:

Reviewer(s)' Comments to Author:

Reviewer: 1

Comments to the Author (There are no comments.)

Reviewer: 3

Comments to the Author The manuscript is not of significant contribution to be published.

Reviewer: 4

Comments to the Author

This paper concerns the use of online-based information and communication technology to facilitate teachers and students' interaction in distance learning. Actually, the use of online platform in teaching and learning is not a new idea, and it has been widely adopted worldwide in the recent ten years. However, with the rapid development of Internet, we can expect that the need and applications in distance learning will be increasing in the near future. This paper may be a good work to further discuss the problem in using the system and provide suggestions for how we can use online platform in distance learning. This study presents a descriptiveanalytic method to investigate both problems and obstacles faced by teachers and students when using the online platform in distance learning. The analysis results are discussed in the paper. In summary, the paper shows some merits in the application of online platform in the field of distance learning. The authors may wish to improve the quality of papers by considering the below comments.

- There are some well-known online teaching and learning platform includes Moodle and Blackboard. The authors may wish to discuss the major difference between those typical and well-known online teaching and learning platform, and, the one presented in the case study. - Any limitations of your study?

- What are the contributions of the paper?

- Discuss how your paper fits the scope to this journal, i.e. IJEBM?

**Date Sent:** 06-Jan-2020

**⊠** Close Window

© [Clarivate](https://clarivate.com/legal/copyright/) | © ScholarOne, Inc., 2023. All Rights Reserved.

# International Journal of Engineering Business Management

### **Decision Letter (ijebm-19-0077.R2)**

- **From:** whip.ijebm@gmail.com
	- **To:** zainulkisman@trilogi.ac.id
	- **CC:** georgeho@hsu.edu.hk
- **Subject:** International Journal of Engineering Business Management Decision on Manuscript ID ijebm-19-0077.R2

### **Body:** 14-Feb-2020

Dear Dr. Kisman:

It is a pleasure to accept your manuscript entitled "Information and Communication Technology Utilization Effectiveness in Distance Education Systems" in its current form for publication in International Journal of Engineering Business Management. The comments of the reviewer(s) who reviewed your manuscript are included at the foot of this letter.

Thank you for your fine contribution. On behalf of the Editors of International Journal of Engineering Business Management, we look forward to your continued contributions to the Journal.

Sincerely, Dr. Wai Hung Ip Co-Editor, International Journal of Engineering Business Management whip.ijebm@gmail.com

Associate Editor Comments to Author:

Reviewer(s)' Comments to Author:

Reviewer: 1

Comments to the Author (There are no comments.)

Reviewer: 2

Comments to the Author (There are no comments.)

**Date Sent:** 14-Feb-2020

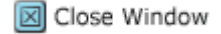

© [Clarivate](https://clarivate.com/legal/copyright/) | © ScholarOne, Inc., 2023. All Rights Reserved.